## Setup Pppoe Connection Bsnl Broadband Adsl Modem >>>CLICK HERE<<<

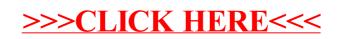